# **General Tips and Tools for NHSN Analysis**

This guide will provide general tips and tools for analysis of the NHSN Patient Safety Component (PSC) data.

## Generate datasets often

The process of generating datasets in NHSN will freeze your data at a specific point in time and copy those data into defined datasets. Therefore, if a user wishes to see updates to his/her data in the analysis reports, the user must regenerate new datasets for those updates to be reflected.

REMEMBER: Each user in NHSN who wishes to analyze data must generate datasets. There is no action within NHSN that will generate new datasets for all users simultaneously. Therefore, users for the same facility may have different results when running the same analysis report depending on when each user last generated new datasets.

#### Resolve Alerts

Rate tables, standardized infection ratios (SIRs), standardized utilization ratios (SURs) and Standardized Antimicrobial Administration Ratios (SAARs) for in-plan data will include only those months in which complete numerator and denominator data have been entered (including an indication of "Report No Events" when applicable). Guidance on PSC Alerts can be found here: <https://www.cdc.gov/nhsn/pdfs/gen-support/NHSN-Alerts.pdf>.

## Read the footnotes

Remember to read the footnotes that accompany your output. The footnotes contain information on the date and time that datasets were last generated, as well as any information specific to that report. For example, the footnotes that accompany SIRs will include the source of aggregate data (i.e., baseline report) as well as relevant inclusion criteria.

## Additional Resources

**Analysis Quick Reference Guides**  <http://www.cdc.gov/nhsn/PS-Analysis-resources/reference-guides.html>

#### **Analysis Trainings**

<http://www.cdc.gov/nhsn/Training/analysis/index.html>

**Reporting Requirements and Tips related to CMS Quality Reporting Programs** <http://www.cdc.gov/nhsn/cms/index.html>

**List of Aggregate Data Sources for Rate Comparisons and SIRs** [http://www.cdc.gov/nhsn/PDFs/sir/RatesSIRs-Reference\\_Jan2014.pdf](http://www.cdc.gov/nhsn/PDFs/sir/RatesSIRs-Reference_Jan2014.pdf)

**NHSN Annual Rate Reports and Risk Adjustment Papers**

<http://www.cdc.gov/nhsn/dataStat.html>

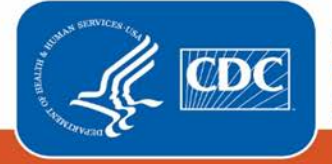

**Centers for Disease Control** and Prevention National Center for Emerging and **Zoonotic Infectious Diseases**